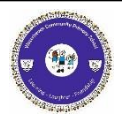

## **Waterbeach Community Primary School Curriculum Capture for Year 1/2 Computing: 1.6 Animated Story Books**

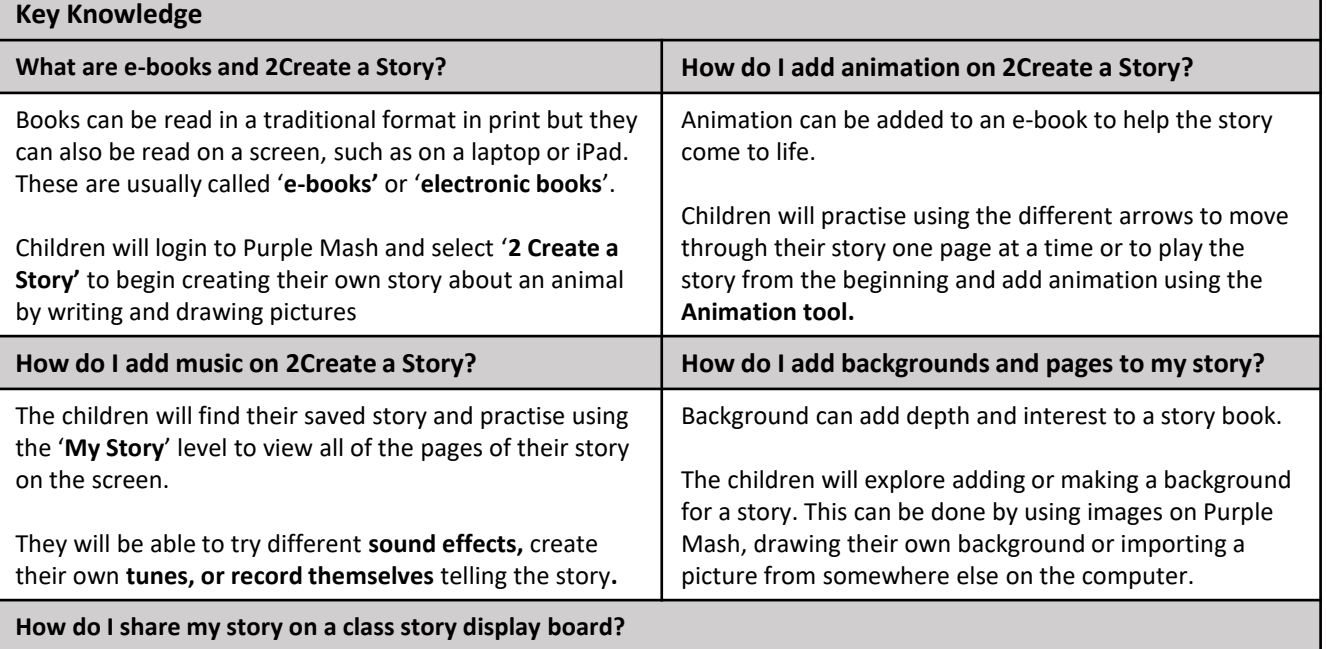

The children will practice 'copy and paste' on 2Create a Story using pictures and pages.

The class will share their stories with each other by sharing their work onto a 'class story book display board' on Purple Mash.

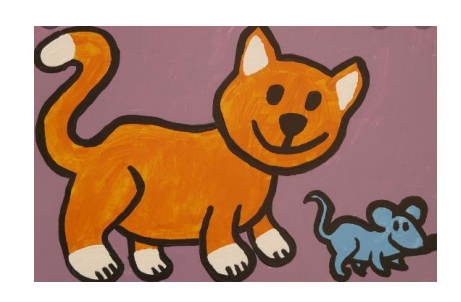

By the end of this unit children will have made a digital story about an animal.

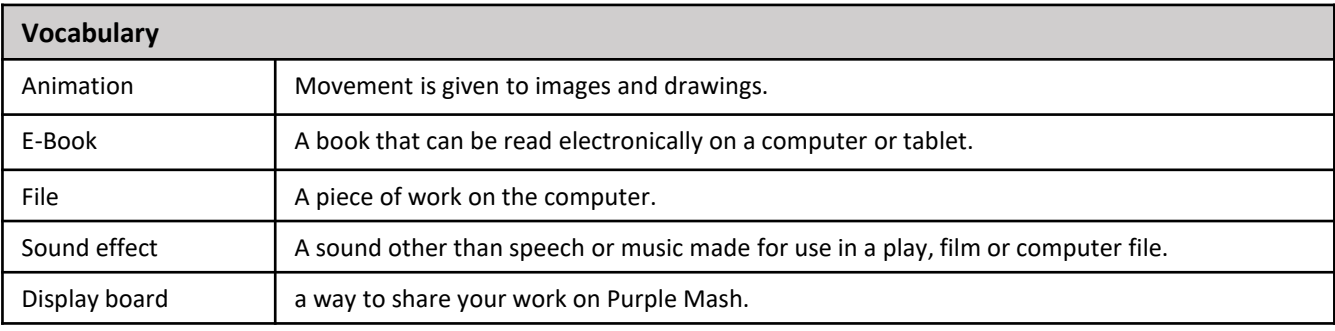

## **Useful Websites**

<https://www.purplemash.com/sch/waterbeach>

Program: 2Create a Story